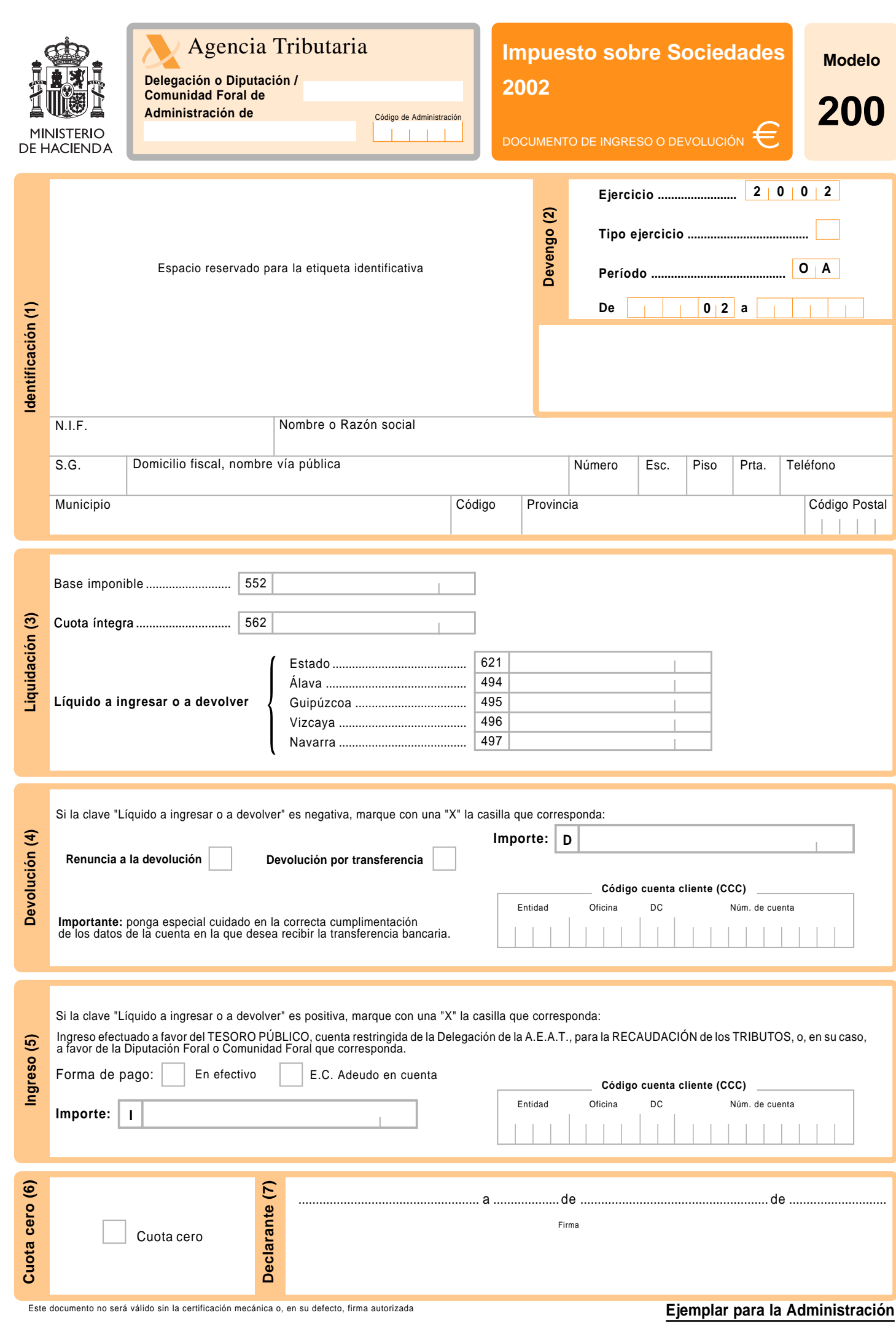

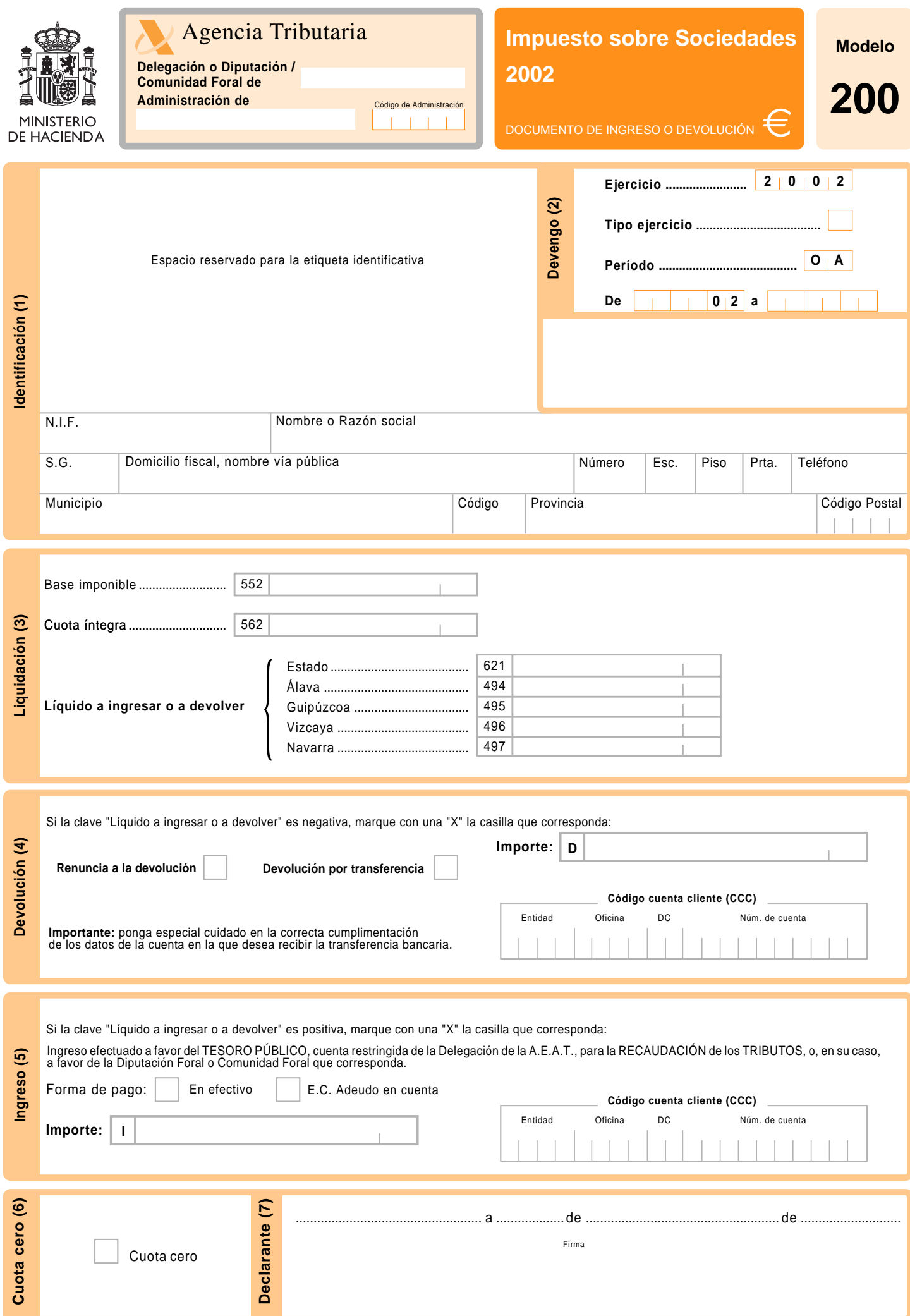

**Este documento no será válido sin la certificación mecánica o, en su defecto, firma autorizada <b>Ejemplar para el declarante** 

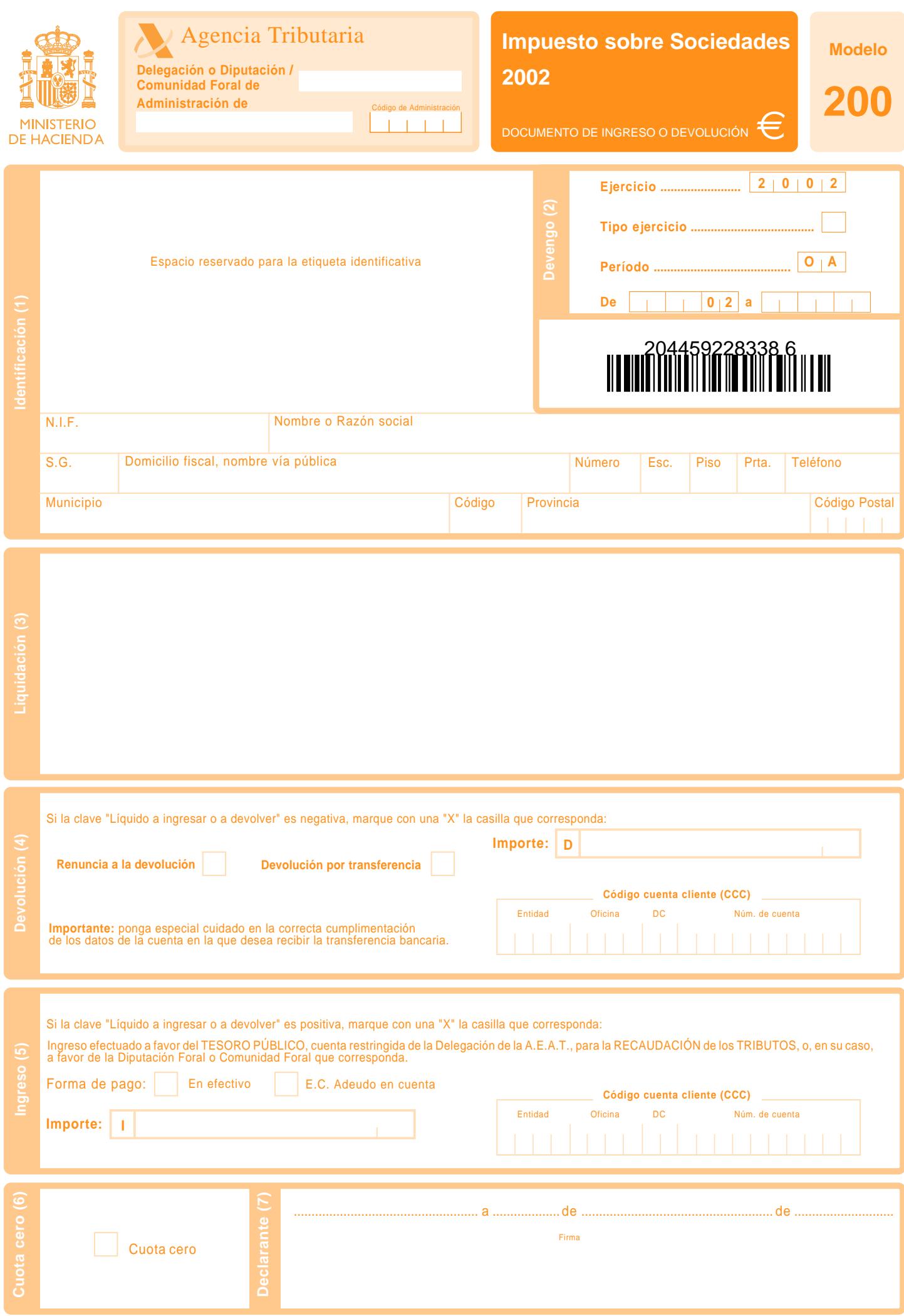